# Nota Do Wydania - dLibra - Wersja 5.3.0

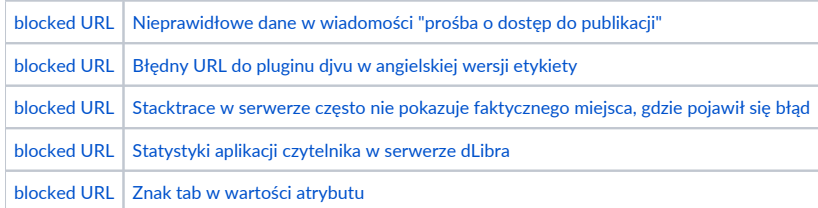

Aby zakualizować system dLibra przy użyciu aktualizatora do wersji 5.3.0, należy w pliku konfiguracyjnym updater.properties w nowej linii dodać następujący wpis:

updater.requestedVersion=5.3.0

#### Zabezpieczenie istniejącej instalacji

Nowa wersja systemu dLibra posiada zmienioną strukturę bazy danych względem poprzednich wersji. Podczas procesu aktualizacji aktualizator automatycznie wykona odpowiednie skrypty zmieniające strukturę bazy danych. Przed rozpoczęciem aktualizacji należy zabezpieczyć bieżącą instalację systemu dLibra poprzez wykonanie kopii zapasowej bazy danych oraz katalogu serwera dLibry oraz aplikacji czytelnika.

# Zmiany w mechanizmie gromadzenia statystyk

W wydaniu 5.3.0 zmianie uległ mechanizm gromadzenia statystyk. Pierwotnie statystyki składowane były w kontenerze JCR, dołączonym do każdej aplikacji czytelnika. W najnowszym wydaniu statystyki są gromadzone przez serwer dLibra i składowane w bazie danych. Przeniesienie statystyk do serwera dLibra powinno przekładać się na zwiększoną wydajność systemu, zwiększoną dostępność do danych (dla tych administratorów, którym zależy na generowaniu własnych raportów) oraz zmniejszone ryzyko utraty danych.

Przy pierwszym uruchomieniu aplikacji czytelnika, po migracji do wersji 5.3, automatycznie zostanie wykonany proces migracji dotychczas zgromadzonych statystyk do serwera. Każde kolejne uruchomienie będzie już pomijało ten proces. W razie potrzeby istnieje możliwość zmiany tego ustawienia poprzez zmianę parametru "jcr.migrate.force" na "true" w pliku /WEB-INF/conf/stats.properties. Należy jednak pamiętać, iż każdorazowe uruchomienie aplikacji czytelnika z "jcr.migration.force" ustawionym na "true" będzie powodowało zwiększanie wartości dla duplikatów próbek statystyk (wartości z tą samą datą, z dokładnością do dnia, w kontenerze JCR i w bazie danych).

Statystyki w bazie danych są gromadzone w tabeli MET\_STATISTICS.

Z tego względu, iż funkcja składowania statystyk z dokładnością do godziny nie była w większym stopniu wykorzystywana, zwiększała zaś zapotrzebowanie na pamięć i moc obliczeniową, w najnowszej wersji dLibry została ona usunięta (wraz z funkcjonalnością generowania wykresów godzinnych). Obecnie próbki statystyk składowane są z dokładnością do dnia. W razie potrzeby administratorzy mogą wesprzeć się korzystając z narzędzi takich jak AWStats bądź Google Analitycs.

### Uwagi dotyczące procesu aktualizacji

#### Aktualizacja dlibra-server

dlibra-server/conf/server.xml - jedyną zmianą jest nowy numer wersji dla wszystkich usług - serviceVersion="5.3"

#### Aktualizacja dlibra-webapp

- dlibra-webapp/WEB-INF/components.xml do komponentów CollectionStatisticsComponent i BasicCollectionStatsComponent dodano parametr f orce.publication.refresh
- dlibra-webapp/WEB-INF/conf/resource-managers.xml dodano wpis dotyczący nowe sposobu przechowywania statystyk
- dlibra-webapp/WEB-INF/formats/dvju\_browser/message\_en.xml zaktualizowano odnośnik do pluginu djvu

## Zmienione pliki

Lista najważniejszych plików które zostały zmienione.

#### Pliki zmienione w dlibra-server

\*.xml

dlibra-server/conf/server.xml

# Pliki zmienione/dodane w dlibra-webapp

\*.xml

dlibra-webapp/WEB-INF/components.xml dlibra-webapp/WEB-INF/conf/resource-managers.xml dlibra-webapp/WEB-INF/formats/dvju\_browser/message\_en.xml

\*.properties

dlibra-webapp/WEB-INF/conf/stats.properties

# Pliki zmienione w dlibra/dlibra-webapp/WEB-INF/lib/dcore-web-components.jar

\*.xml

SendPermissionRequestAction\_en.xml SendPermissionRequestAction\_pl.xml